# **Считыватели**

## **Prox MF-USB**

Необходимо выставить джамперы 3, 5, 6 в позицию ON, остальные OFF

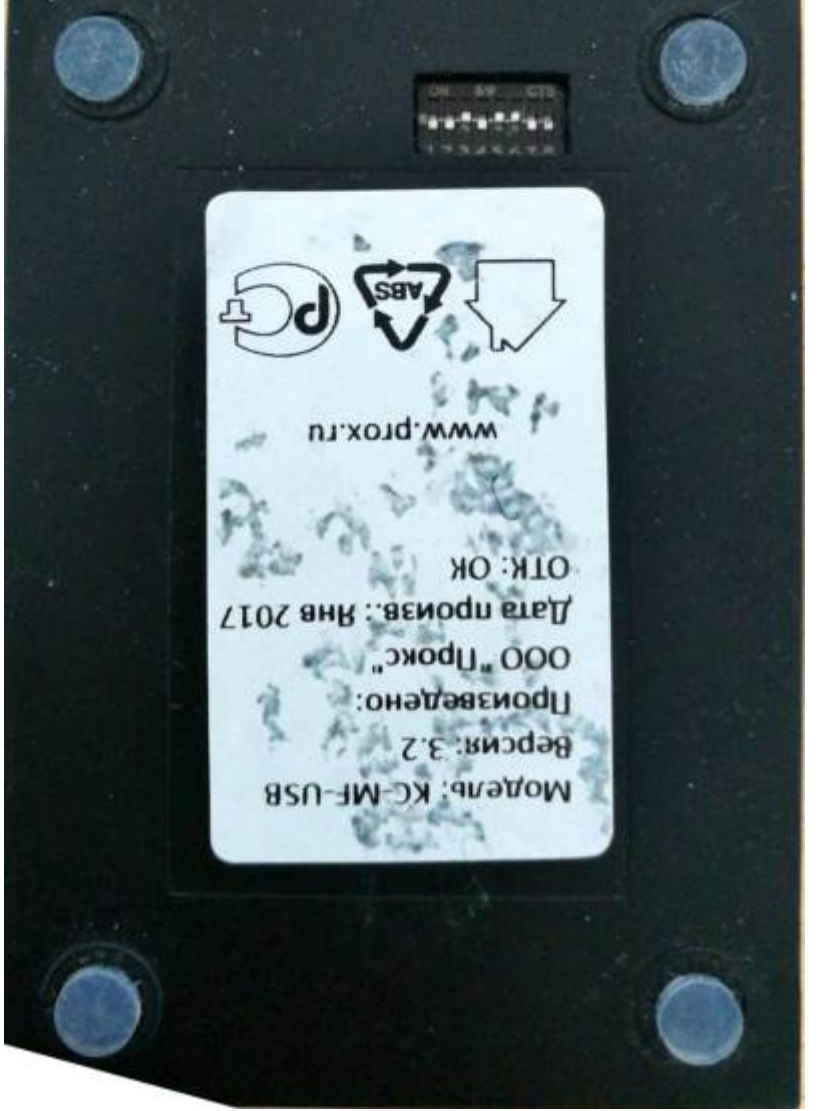

- Manual
- [Drivers&Utils](http://files.lime-it.ru/prox_utils.zip)

kc-mf-usb-manual.pdf

- Использовать драйвера [FTDI](http://files.lime-it.ru/CDM v2.12.28 WHQL Certified.zip) (не выше 12 версии)
- [Запретите отключение устройства](https://wiki.lime-it.ru/doku.php/public/doc/deny_usb_power_off)

#### **Prox MF-RS232W**

Подключить к компьютеру в соответствие с [документацией](http://prox.ru/doc/mf-rw-232w-manual.pdf)

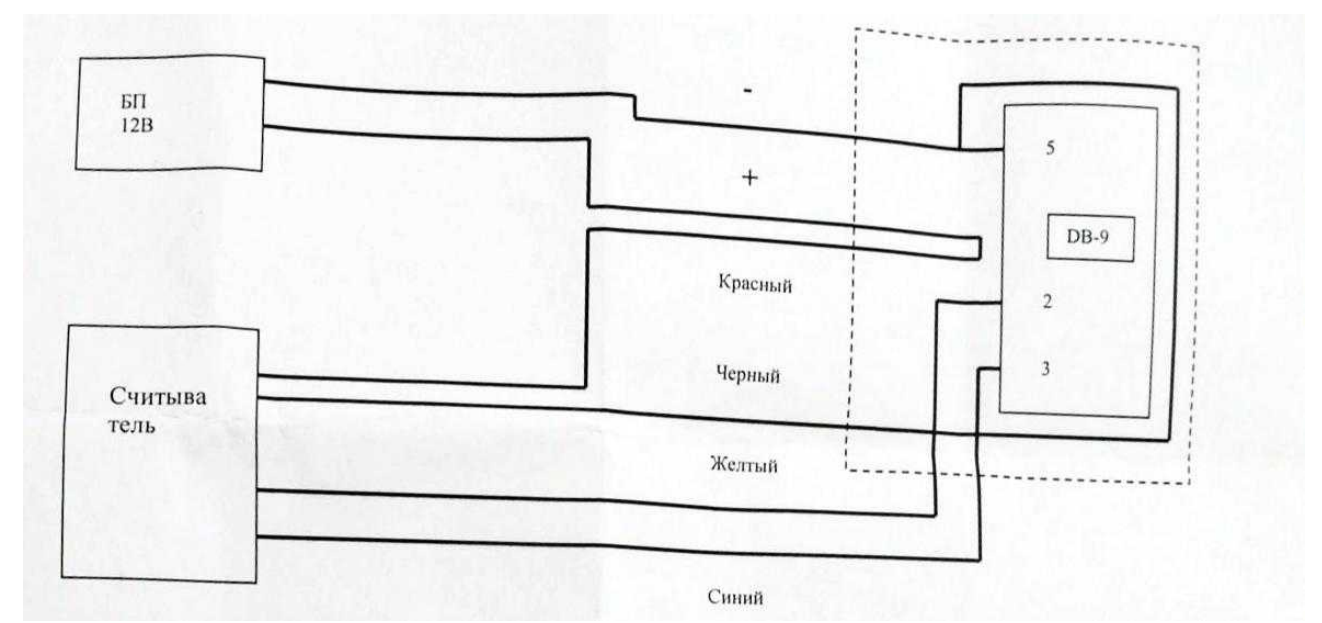

- Скачать [набор утилит](http://prox.ru/doc/mf-rw-sdk.zip)
- Запустить утилиту CashTest.exe
- Меню «Настройка/Параметры порта» выбрать номер порта к которому подключен считыватель и скорость 115200
- На вкладке «Commom» нажать «Get Info», должен обновиться раздел Reader Info **In** cto  $\Box$   $\times$

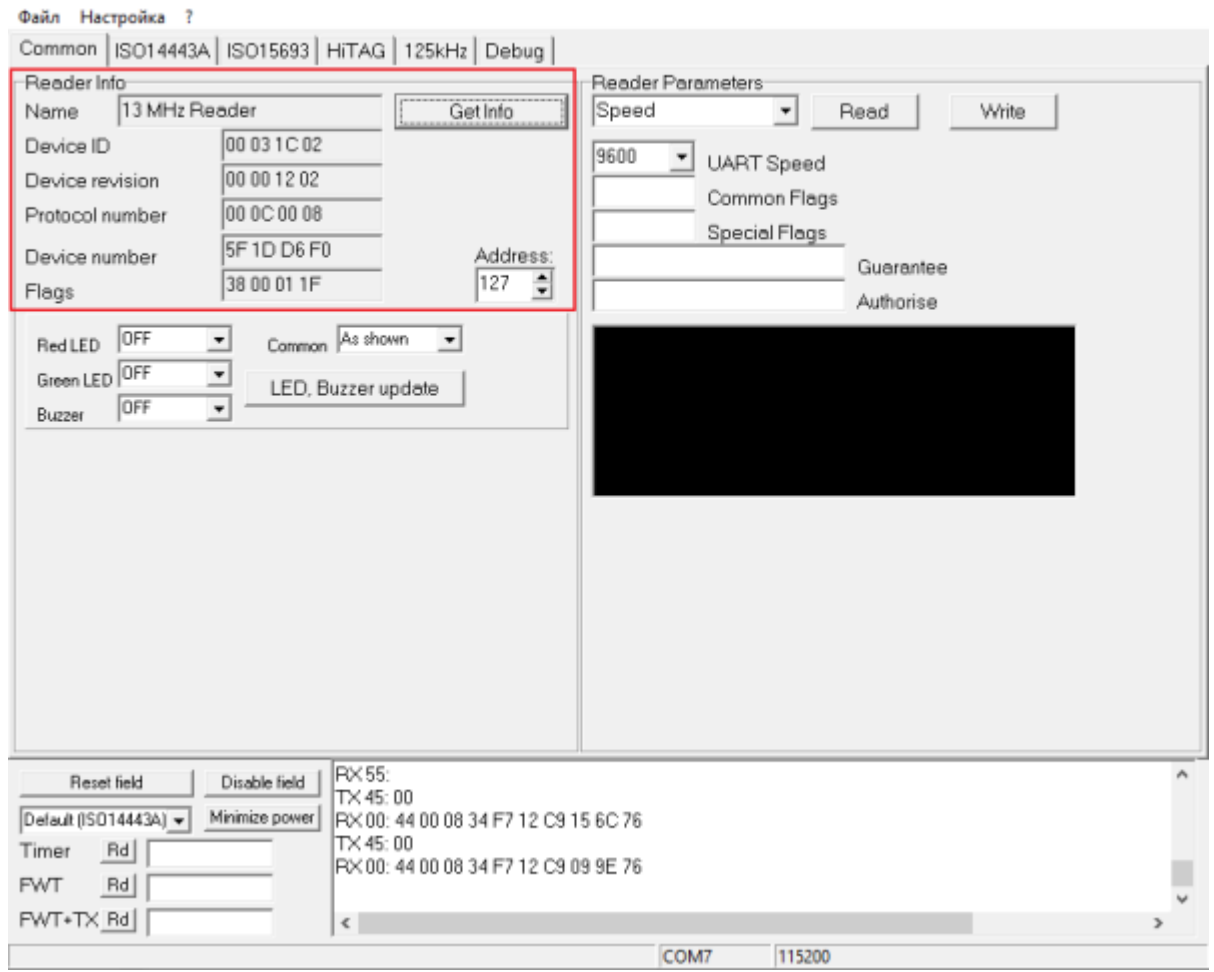

- В случае если информация о считывателе не появилась, проверить всё ли подключено правильно и везде ли есть контакт, затем попробовать изменить скорость соединения на 9600 и заново запросить информацию о считывателе
- После проверки соединения со считывателем в случае если скорость отличается от 115200, нужно в разделе Reader Parameters выбрать параметр Speed, задать значение

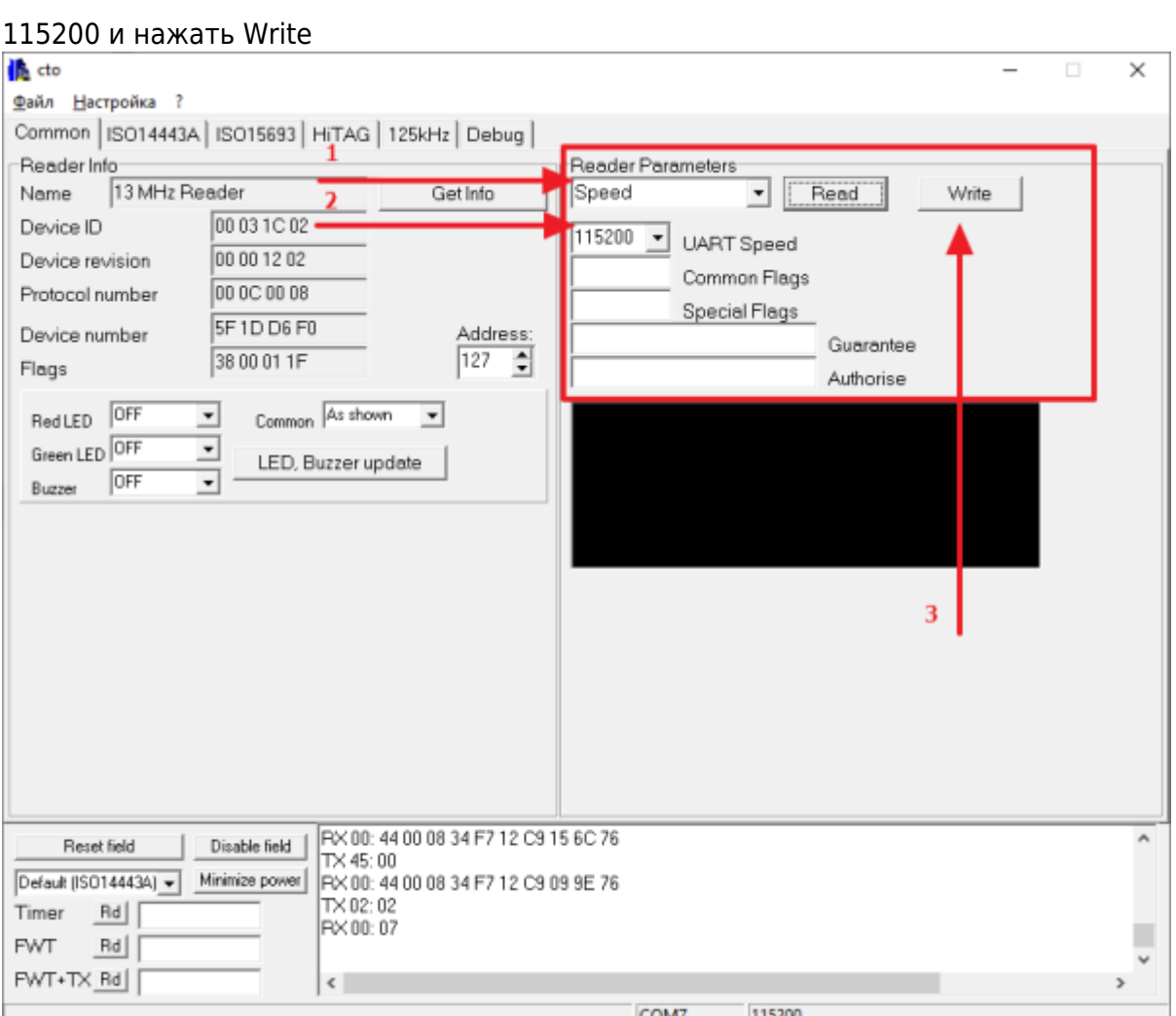

Теперь нам необходимо записать транспортный ключ в память считывателя, для этого переходим на вкладку ISO14443A, значение транспортного ключа A должно быть FF FF FF FF FF FF, порядковый номер ключа должен быть 0, для записи нажать «Key A to EEP»

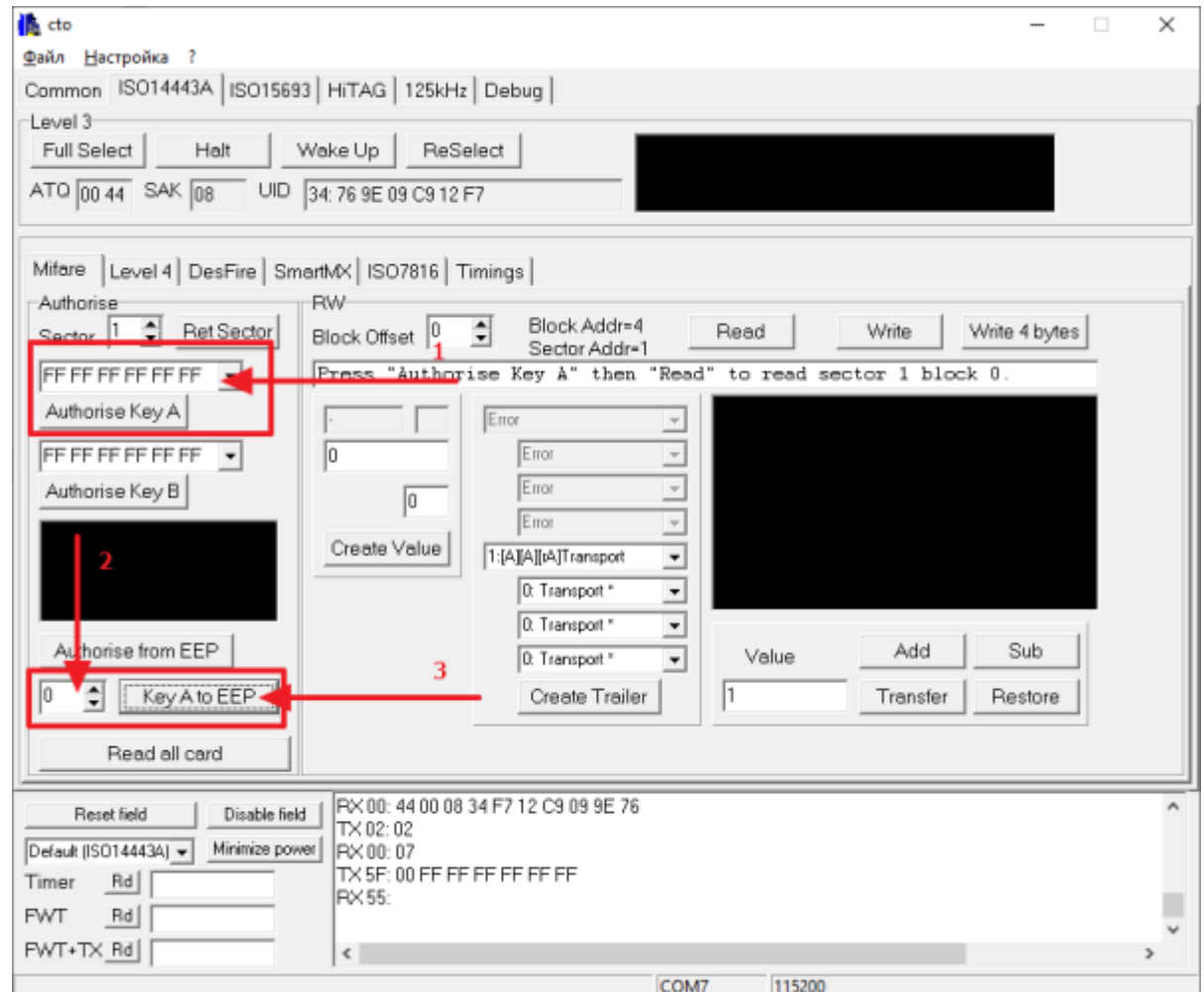

### **Z2 USB**

[Z2-USB](https://wiki.lime-it.ru/doku.php/public/doc/hw/readers/z2usb)

#### **ACS**

- [Драйвер](http://files.lime-it.ru/ACS_Unified_Driver_MSI_Win_4280_P.zip)
- В настройках драйвера считывателя в админке выбрать Windows Smart Card

[public](https://wiki.lime-it.ru/doku.php/tag/public?do=showtag&tag=public), [doc](https://wiki.lime-it.ru/doku.php/tag/doc?do=showtag&tag=doc), [article](https://wiki.lime-it.ru/doku.php/tag/article?do=showtag&tag=article)

From: <https://wiki.lime-it.ru/> -

Permanent link: **<https://wiki.lime-it.ru/doku.php/public/doc/hw/readers>**

Last update: **10:30 11/10/2023**

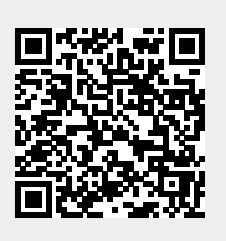